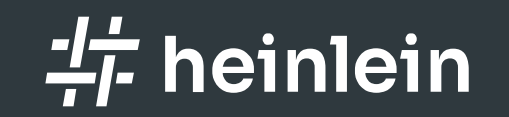

# Willkommen

Linux höchstpersönlich.

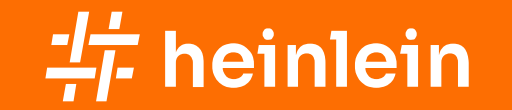

24.05.2023 / Carsten Rosenberg, Manu Zurmühl

### Spamhaus DQS und mehr

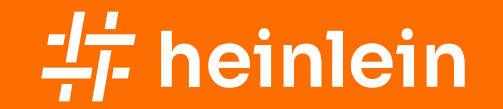

### Wer wir sind

Carsten Rosenberg Linux-Consultant

Manu Zurmühl Linux Consultant

#### Geschichte der Realtime Blocklists

- erste IP Datenbanken ab 1997
	- Vixie's Mail Abuse Prevention System (MAPS)
	- teilweise als BGP Feed oder Listen als FTP/Rsync Download
- DNSBL ab 1998
- erste Domain Blocklist (URI DNSBLs) 2004 Surbl.org
- weitere Arten von Daten erst in den letzten Jahren
	- E-Mail Adressen
	- **File Hashes etc.**
	- sehr junge (neuregistrierte) Domains

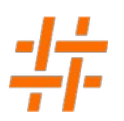

- **ggf. auch** *Domain Name System Blacklist* **oder** *Domain Name System-based* Blackhole List
- immer öfter jetzt auch Blocklist genannt
- **Idee: Prüfung der Source IP einer eingehenden E-Mail ob diese wegen Spam etc. bei** einem Blocklist-Anbieter gelistet wurden
- **DNS basierte Abfrage von IP Adressen**
- entstanden in den 90er aus Spammer IP-Listen, die vorher via FTP o.ä. übertragen wurden
- diese wurden aber irgendwann zu groß oder änderten sich zu schnell

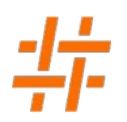

- Nutzung des DNS Systems um von der eingebauten Lastverteilung und Segmentierung profitieren zu können
- dafür musste die abzufragende IP Adresse sinnvoll in das DNS Prinzip eingebaut werden
- Implementierung: IPs werden als Sub-Sub-Sub-Sub-Domains dargestellt und kann via A Record oder TXT Record abgerufen werden
- IP Adressen werden an ihren Okteten umgedreht um eine bessere Segmentierung zu ermöglichen

RBL - Beispiel

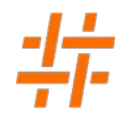

Beispiel IP 188.37.4.25

...

# dig 25.4.37.188.zen.spamhaus.org

;; ANSWER SECTION: 25.4.37.188.zen.spamhaus.org. 300 IN A 127.0.0.3 25.4.37.188.zen.spamhaus.org. 300 IN A 127.0.0.11 25.4.37.188.zen.spamhaus.org. 300 IN A 127.0.0.4

Carsten Rosenberg| Manu Zurmühl | Heinlein Consulting 2023 | Enterprise Grade Mailcluster mit Open Source

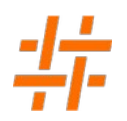

- Antworten sind bei A Record Queries als Localhost Adressen dargestellt
	- Sehr viele Return-Codes kodierbar
	- Antwort kann im Fehlerfall kaum schaden verursachen
- Mit unterschiedlichen Return Codes können Kategorien einer Blocklist dargestellt werden

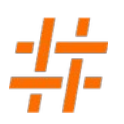

- Achtung: nicht jeder Return Code zeigt einen Spammer
	- Spamhaus PBL listet z.B. End-User IP Adressen wie DSL-Anschlüsse oder LTE Netze
	- der Return Code einer Blocklist muss mit der eigenen Policy abgestimmt werden
- Achtung #2: Sofern möglich immer direkt auf die Return Codes matchen
	- [https://www.golem.de/news/spamfilter-e-mail-zustellungsfehler-durch-abgelaufe](https://www.golem.de/news/spamfilter-e-mail-zustellungsfehler-durch-abgelaufene-spamcop-domain-2101-153801.html) [ne-spamcop-domain-2101-153801.html](https://www.golem.de/news/spamfilter-e-mail-zustellungsfehler-durch-abgelaufene-spamcop-domain-2101-153801.html)
- **Spamhaus hat seit einiger Zeit explizite Fehler Return Codes**

 $127.255.255.252 \rightarrow$  Typing error in DNSBL name  $127.255.255.254 \rightarrow$  Anonymous query through public resolver  $127.255.255.255 \rightarrow$  Excessive number of queries

Carsten Rosenberg| Manu Zurmühl | Heinlein Consulting 2023 | Enterprise Grade Mailcluster mit Open Source

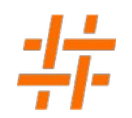

Schlechtes Beispiel:

```
smtpd_recipient_restrictions =
```

```
 ...
 reject_rbl_client zen.spamhaus.org
```
Besseres Beispiel:

```
smtpd_recipient_restrictions =
```

```
 ...
 reject_rbl_client zen.spamhaus.org=127.0.0.[2..11]
```
• Wir empfehlen aber zusammen mit dem Rspamd keine RBLs mehr in Postfix zu nutzen ;)

#### URIBL / URI DNSBLs

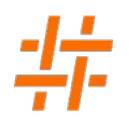

- Uniform Resource Identifier BlockList
- weitere Namen: URI DNSBL, RHSBL
- gleiches Prinzip wie bei RBL
- ABER es werden Domains abgefragt und keine IP-Adressen
- Domains werden nicht verdreht, da ihr Aufbau bereits eine Segmentierung erlaubt (example.com)

# dig stormibeverie.com.dbl.spamhaus.org

```
...
 ANSWER SECTION:
```

```
stormibeverie.com.dbl.spamhaus.org. 300 IN A 127.0.1.2
```
#### Weitere Blocklists-Arten (Non-Postfix)

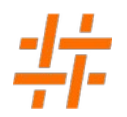

- Neuartige Blocklisten erlauben auch die Abfrage potenziell jeglicher Werte (gehashed)
	- E-Mail-Adressen
	- komplette URLs
	- Crypto-Wallets
	- Attachment-Hashes

#### The Spamhaus Project SLU

- Non-Profit Organisation
- Betreiber der offenen und freien RBLs hinter spamhaus.org
- Fair Use Policy
	- non-commercial use für kleine und mittlere Organisationen
	- Abfrage darf nicht von einem öffentlichen Resolver (z.B. euer ISP) kommen
	- es dürfen nicht zu viele Abfragen erfolgen (kein genaues Limit 300k Requests?)

#### Spamhaus Technology Limited

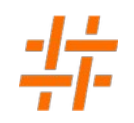

- Kommerzielle Firma hinter den Spamhaus Subskriptionen
- bietet neben den freien RBLs weiter Datenbanken und Dienste an.

#### Spamhaus Data Feed und Data Query Service

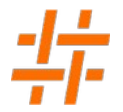

- Data Feed Rsync Transfer der Spamhaus RBL Daten
	- Nicht alle RBLs sind erhältlich
- Data Query Service erweiterte DNS RBL Datenbanken

#### Freie und kommerzielle RBL Angebote

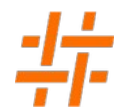

- spamhaus.org: DROP, EDROP, SBL, CSS, XBL, PBL, DBL
- **Spamhaus DQS Extras: AuthBL, ZRD, HBL**

#### Weitere kommerzielle Angebote

- Border Gateway Protocol (BGP) Firewall
- **DNS Firewall**
- Passive DNS API
- **Spamhaus Intelligence API**
- **Domain Reputation Data available via API**
- abuse.ch Data Sets (soon)

#### Spamhaus DQS Detail - ZEN

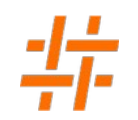

- Klassische IP RBL
- **enthält die Kategorien SBL, CSS, XBL, PBL**
- **Kodierung via DNS Answer**

 $127.0.0.2 \rightarrow$  SBL - Direct UBE sources, spam operations & spam services  $127.0.0.3 \rightarrow \text{CSS}$  - Direct snowshoe spam sources detected via automation  $127.0.0.4$ -7  $\rightarrow$  XBL - CBL (3rd party exploits such as proxies, trojans, etc.)  $127.0.0.10$ -11  $\rightarrow$  PBL - End-user Non-MTA IP addresses set by ISP outbound mail policy

#### Spamhaus DQS Detail - AuthBL

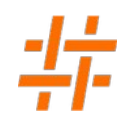

- Liste mit IP Adressen von Brute-Force Bot-Net Servern
- Kann genutzt werden um den authentifizierten Versand von diesen IPs zu unterbinden
- Teilweise auch in der XBL enthalten

 $127.0.0.20 \rightarrow$  AuthBL listed

#### Spamhaus DQS Detail - DBL

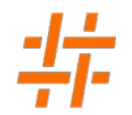

- Abfrage von Domains und (neu) Subdomains
	- e.g: bad-spammerdomain.new
	- e.g: hacked-wordpress.blogspot.com

127.0.1.2 | spam domain 127.0.1.4 | phish domain 127.0.1.5 | malware domain 127.0.1.6 | botnet C&C domain 127.0.1.102 | abused legit spam 127.0.1.103 | abused spammed redirector domain 127.0.1.104 | abused legit phish 127.0.1.105 | abused legit malware 127.0.1.106 | abused legit botnet C&C

#### Spamhaus DQS Detail - ZRD

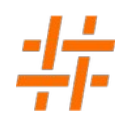

- $\blacksquare$  in den letzten 0-24h Stunden registrierte Domains
- Spammer registrieren teilweise immer neue Domains um Domain Blocklisten zu umgehen

 $127.0.2.2 \rightarrow 0-2$  hours ago  $127.0.2.3 \rightarrow 2-3$  hours ago  $127.0.2.4 \rightarrow 3-4$  hours ago

...

Carsten Rosenberg| Manu Zurmühl | Heinlein Consulting 2023 | Enterprise Grade Mailcluster mit Open Source

#### Spamhaus DQS Detail - HBL

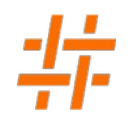

- Effektives Matching von Reply-To Adressen, Bitcoin Erpresser-Mails und Malware Hashes
- Nur in der bezahlten Spamhaus DQS Variante enthalten
- Cryptowallets (Bitcoin, Etherium etc.)
- Malware Hashes
- **Email addresses**

#### Spamhaus BGP Firewall

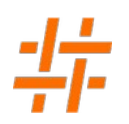

- Erweiterung der DROP, EDROP und ASN Listen von Spamhaus
- Listet dedizierte und kompormitierte Botnet Controller IPs
- Wird auf Routern verwendet um den Traffic zu diesen IPs umzuleiten und damit effektiv zu verhindern

#### Spamhaus DNS Firewall

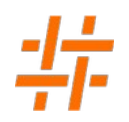

- RPZ Zonen oder Managed Service von Spamhaus um die DNs Auflösung bekannter Spam und Phishing Domains zu unterbinden
- Wirkt damit auch nach der Annahme einer Mail

#### Passive DNS API

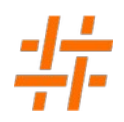

- Rest-API um Anfragen DNS Abfragen an weltweite DNS Recursor auswerten zu können
- Nützlich für Threat-Analysen
- Zusammenhänge von IP-Netzwerken und Domains
- Markenschutz?

#### Spamhaus Intelligence API

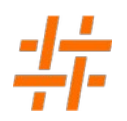

- Rest-API für erweiterte Informationen über IP Adressen und Domains
- Während Blocklisten wie ZEN oder DBL nur die Listung und eine Kategorie zurückliefern, stellt SIA auch historische Informationen und Relationen zu IPs und Domains zur Verfügung
- Spamhaus nennt das eXBL, eSBL, eDBL

 "ipaddress": "179.108.187.53", "dataset": "XBL", "listed": 1663178006, "seen": 1663178004, "valid\_until": 1663782804, "rule": "07e001d2", "heuristic": "SPAMBOT", "botname": "gamut", "dstip": "164.90.197.3", "dstport": 25, "protocol": "TCP", "srcip": "179.108.187.53", "srcport": 26023, "helo": "[179.108.187.53]", "subject": "Payment from your account." "asn": "263271", "cc": "BR", "lat": -22.9201, "lon": -43.0811, },

{

Carsten Rosenberg| Manu Zurmühl | Heinlein Consulting 2023 |

Enterprise Grade Mailcluster mit Open Source

#### Spamhaus DQS und Rspamd

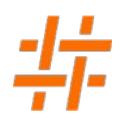

- Neben den typischen Abfragen wie der Remote IP können wir beliebige IP oder Domain Daten gegen Spamhaus prüfen
- Außerdem: E-Mail Adressen, Attachment Hashes, Crypto-Adressen
- Und: aufgelöste Domains eben wieder gegen die ZEN Liste
- Beispiel DBL:
	- Second Level Domain + Subdomain
	- DKIM Domain
	- Domains von E-Mail Adressen im Body
	- $\cdot$  HELO Hostname
	- Reserve DNS Name (PTR)
	- Reply-To Domain
	- URLs aus dem E-Mail Body
- Carsten Rosenberg| Manu Zurmühl | Heinlein Consulting 2023 | Enterprise Grade Mailcluster mit Open Source • URLs aus *Content* (PDF, ICS, ICA)

```
 spamhaus_dbl {
 symbol = "SH_DBL_UNKNOWN";
 rbl = "_your_code_.dbl.dq.spamhaus.,com";
 no_ip = true;
 emails_domainonly = true;
 disable_monitoring = true;
 content_urls = true;
 selector = "urls:get_host";
 checks = ['from', 'dkim', 'emails', 'helo', 'rdns', 'replyto', 'urls'];
 returncodes = {
  SH_DBL_SPAM = "127.0.1.2";
  SH_DBL_PHISH = "127.0.1.4";
  SH_DBL_MALWARE = "127.0.1.5";
  SH_DBL_BOTNET = "127.0.1.6";
  SH_DBL_ABUSE = "127.0.1.102";
 SH_DBL_ABUSE_REDIR = "127.0.1.103";
  SH_DBL_ABUSE_PHISH = "127.0.1.104";
  SH_DBL_ABUSE_MALWARE = "127.0.1.105";
  SH_DBL_ABUSE_BOTNET = "127.0.1.106";
}
```
Carsten Rosenberg| Manu Zurmühl | Heinlein Consulting 2023 | Enterprise Grade Mailcluster mit Open Source }

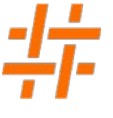

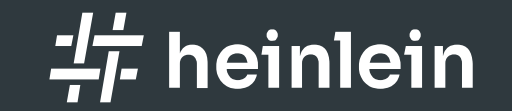

## Fragen und Diskussionen

Linux höchstpersönlich.

#### Die Heinlein-Gruppe: Gemeinsam für digitale Souveränität

### Heinlein Support

- Akademie: Für die oberen 10% des Wissens unsere Linux-Schulungen für IT-Experten.
- Consulting: Security- und Strategieberatung, Projektumsetzung und umfassender Support für IT-Administratoren
- Services: SLA-Verträge, Hosting und Lizenzen als Unterstützung & Absicherung Ihrer kritischen IT-Infrastruktur

#### Weitere Marken

- mailbox.org: E-Mail, Online-Office, Cloud-Speicher und Videokonferenzen nach neuesten Sicherheitsstandards und mit grüner Energie.
- OpenTalk: Videocalls, wie sie sein sollten mit unserer sicheren, benutzerfreundlichen und skalierbaren Videokonferenz für Behörden, Provider, Unternehmen und Schulen.

#### CompetenceCall

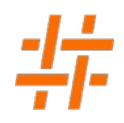

Das Backup für Ihre Server-Administration.

Nutzen Sie unsere SLA-Verträge und sichern Sie sich den 24/7-Support unserer Linux-Consultans.

- Kontimuierliche Absicherung mit garantierten Reaktionszeiten und festen SLAs
- Rückendeckung im Notfall: mindestens LPIC-2 zertifizierte Profis mit jahrelanger, täglicher´ Admin-Erfahrung
- Projektunterstützung: maßgeschneiderte Lösungen, die Flexibilität, Sicherheit, Administrierbarkeit und Hochverfügbarkeit vereinen
- Services: Performanceanalyse, Serverhärtung, Netzwerkanalyse, Konfigurationshilfe, Datenrestaurierung

#### Werde Teil des Teams

- Du bist neugierig, voller Tatendrang und überzeugt von Linux, Open Source und sicherer, freier Kommunikation?
- Wir freuen uns über Unterstützung im Team: www.heinlein-support.de/jobs

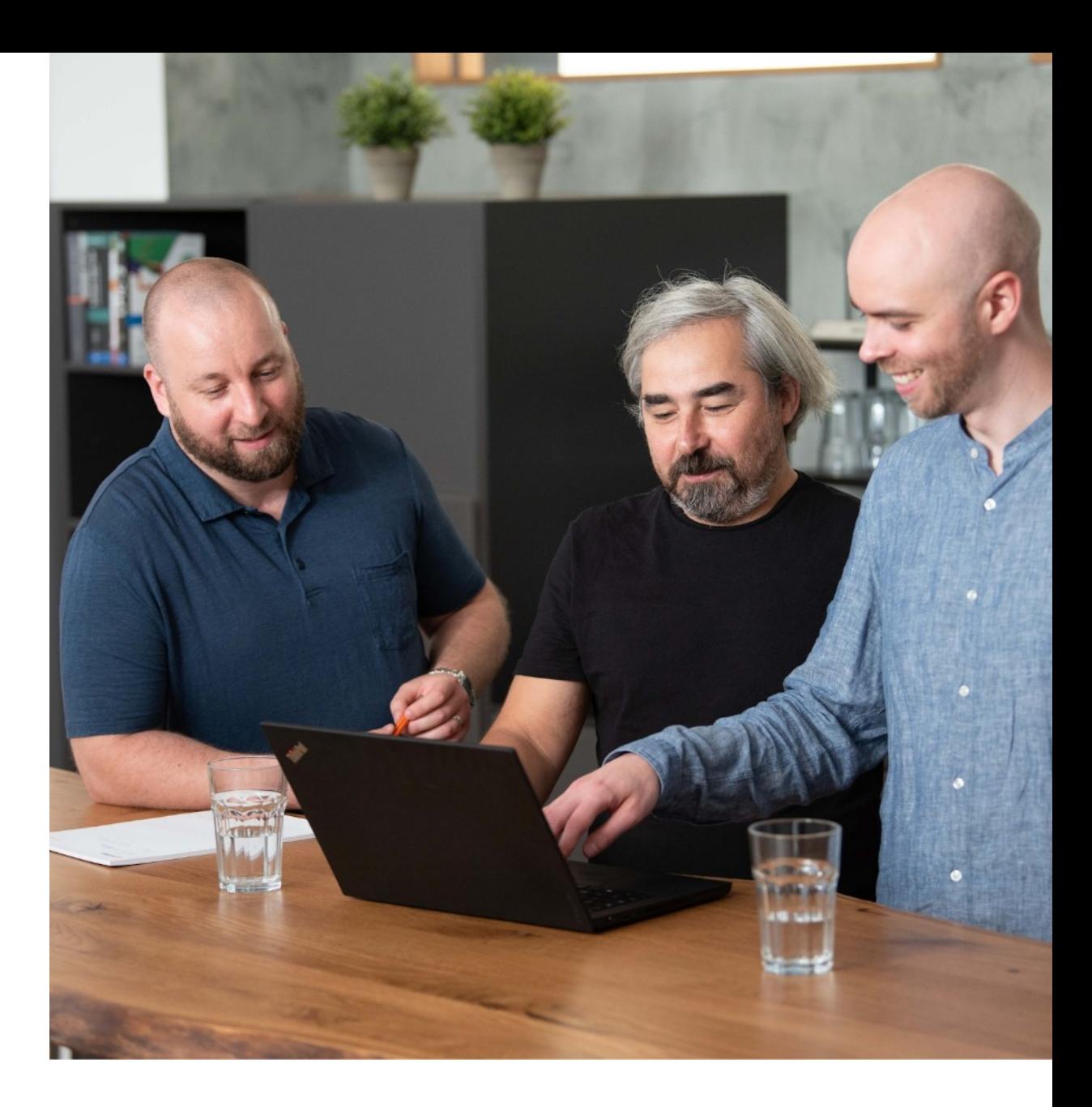

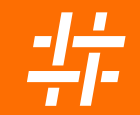

### Bleiben wir im Kontakt

#### Carsten Rosenberg

Tel. +49 30 40 50 51-46 c.rosenberg@heinlein-support.de

Heinlein Support GmbH Schwedter Straße 8/9 | 10119 Berlin www.heinlein-support.de

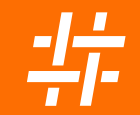

### Bleiben wir im Kontakt

#### Manu Zurmühl

Tel. +49 30 40 50 51-51 m.zurmuehl@heinlein-support.de

Heinlein Support GmbH Schwedter Straße 8/9 | 10119 Berlin www.heinlein-support.de